[issabel,](http://wiki.intrusos.info/doku.php?id=tag:issabel&do=showtag&tag=issabel) [call center](http://wiki.intrusos.info/doku.php?id=tag:call_center&do=showtag&tag=call_center)

## **Call Center**

Si no lo hemos instalado, para instalarlo basta con ejecutar

yum install issabel-callcenter

Para dar de alta a los agentes → Call Center → Agentes

From: <http://wiki.intrusos.info/>- **LCWIKI**

Last update: **2023/01/18 14:23**

Permanent link: **<http://wiki.intrusos.info/doku.php?id=voip:issabel:callcenter&rev=1573032209>**

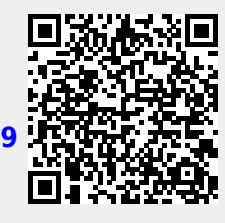